Государственное бюджетное профессиональное образовательное учреждение Иркутский областной колледж культуры

## **Фонд оценочных средств**

# **по учебной дисциплине ЕН.01. Информационные ресурсы**

основной профессиональной образовательной программы (ОПОП) по специальности 51.02.02 Социально-культурная деятельность (по видам) по программе углубленной подготовки

Одобрен на заседании ПЦК общих гуманитарных дисциплин протокол № 10 от 17 июня 2019 г.

Фонд оценочных средств по учебной дисциплине ЕН.01. Информационные ресурсы разработан на основе ФГОС СПО по специальности СПО 51.02.02 Социально-культурная деятельность (по видам) по программе углубленной подготовки и рабочей программе учебной дисциплины ЕН.01. Информационные ресурсы

Разработчик: Савченко И.В., преподаватель

# **СОДЕРЖАНИЕ**

## **1. Паспорт фонда оценочных средств**

1.1 Область применения фонда оценочных средств

1.2 Сводные данные об объектах оценивания, основных показателях оценки, типах заданий, формах аттестации

1.3. Распределение типов контрольных заданий при текущем контроле знаний и на промежуточной аттестации

## **2. Фонд оценочных средств**

2.1. Задания для проведения входного контроля

- 2.2. Задания для проведения текущего контроля
- 2.3 Тематика сообщений (докладов, рефератов)

2.4. Задания для проведения промежуточной аттестации

## **Паспорт фонда оценочных средств**

### **1.1. Область применения фонда оценочных средств**

Фонд оценочных средств предназначен для проверки результатов освоения учебной дисциплины ЕН.01. Информационные ресурсы.

Количество часов на освоение программы дисциплины:

максимальная учебная нагрузка обучающегося 60 часов, в том числе: по очной форме обучения

- обязательная аудиторная учебная нагрузка 40 часов;

- самостоятельная работа 20 часов;

по заочной форме обучения

- обязательная аудиторная учебная нагрузка 10 часов;

- самостоятельная работа 50 часов.

### **1.2. Объекты оценивания – результаты освоения учебной дисциплины**

Фонд оценочных средств позволяет оценить следующие результаты освоения учебной дисциплины ЕН.01. Информационные ресурсы в соответствии с ФГОС СПО по специальности СПО 51.02.02 Социальнокультурная деятельность (по видам) Организация и постановка культурномассовых мероприятий и театрализованных представлений по программе углубленной подготовки и рабочей программе учебной дисциплины ЕН.01. Информационные ресурсы:

- применять персональные компьютеры для поиска и обработки информации, создания и редактирования документов;
- пользоваться компьютерными программами, работать с электронными документами, использовать ресурсы сети Интернет;
- знать:
- теоретические основы построения и функционирования современных персональный компьютеров;
- типы компьютерных сетей;
- принципы использования мультимедиа, функции и возможности информационных и телекоммуникативных технологий, методы защиты информации.

Руководитель любительского творческого коллектива, преподаватель должен обладать **общими компетенциями,** включающими в себя способность:

- ОК 2. Организовывать собственную деятельность, определять методы и способы выполнения профессиональных задач, оценивать их эффективность и качество.
- ОК 3. Решать проблемы, оценивать риски и принимать решения в нестандартных ситуациях.
- ОК 4. Осуществлять поиск, анализ и оценку информации, необходимой для постановки и решения профессиональных задач, профессионального и личностного развития.
- ОК 5. Использовать информационно-коммуникационные

технологии для совершенствования профессиональной деятельности.

- ОК 6. Работать в коллективе, обеспечивать его сплочение, эффективно общаться с коллегами, руководством.
- ОК 7. Ставить цели, мотивировать деятельность подчиненных, организовывать и контролировать их работу с принятием на себя ответственности за результат выполнения заданий.
- ОК 8. Самостоятельно определять задачи профессионального и личностного развития, заниматься самообразованием, осознанно планировать повышение квалификации.
- ОК 9. Ориентироваться в условиях частой смены технологий в профессиональной деятельности.
- Руководитель любительского творческого коллектива, преподаватель должен обладать профессиональными компетенциями, соответствующими основным видам профессиональной деятельности:
	- **Художественно-творческая деятельность.**
- ПК 1.7. Применять разнообразные технические средства для **Педагогическая деятельность.**
- ПК 2.5. Применять разнообразные формы учебной и методической деятельности, разрабатывать необходимые методические материалы.

## **Организационно-управленческая деятельность.**

- ПК 3.1. Исполнять обязанности руководителя любительского творческого коллектива, досугового формирования (объединения) социально-культурной сферы, принимать управленческие решения.
- ПК 3.2. Планировать, организовывать и контролировать работу коллектива исполнителей.
- ПК 3.5. Использовать различные способы сбора и распространения информации с целью популяризации и рекламирования возглавляемого коллектива.

## 1.2 Сводные данные об объектах оценивания, основных показателях оценки, типах заданий, формах аттестации

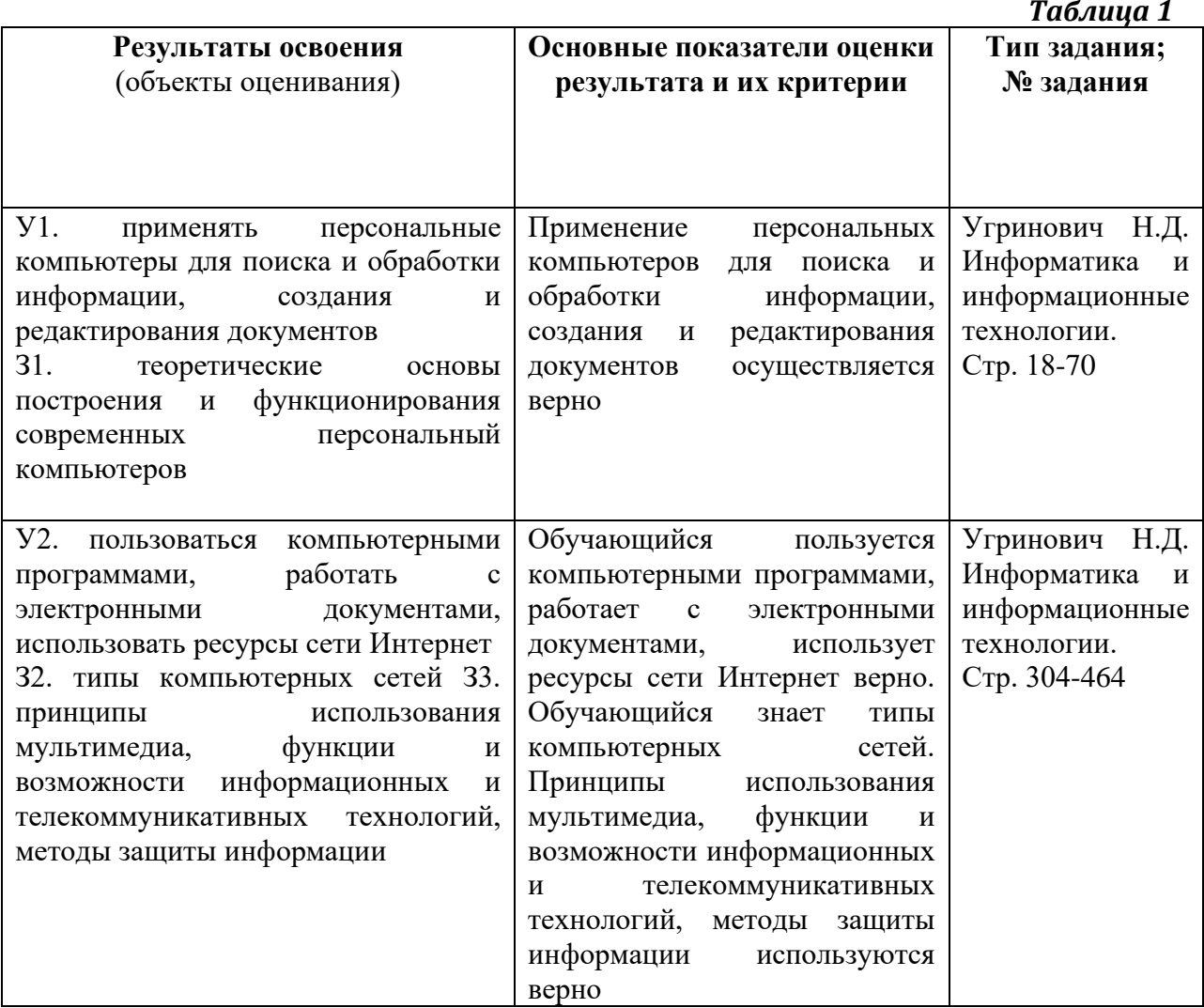

#### Форма промежуточной аттестации

Балльно-рейтинговая система оценивания.

Промежуточная аттестация по учебной дисциплине - 4 семестр, зачет (очная и заочная форма обучения).

## 2. Комплект оценочных средств

#### Критерии оценки:

от 85 до 100 баллов - «отлично»;

от 75 до 84 баллов - «хорошо»;

от 55 до 74 баллов - «удовлетворительно»;

меньше 55 баллов - «неудовлетворительно»;

### Инструкции для пользователя:

Студентам предлагается в соответствии с заданием выбрать правильный ответ.

#### Методика проведения тестирования:

Перед началом тестирования студентам разъясняется цель, задачи, структура и особенности выполнения заланий.

### 2.1. Задания для проведения входного контроля

1-й вариант.

1. Вещество, энергия, информация – основные понятия науки. В каждом из приведенных примеров они передаются, хранятся, либо обрабатываются. Причем эти процессы происходят или в природе, или в обществе, или в технике. Заполните таблицу:

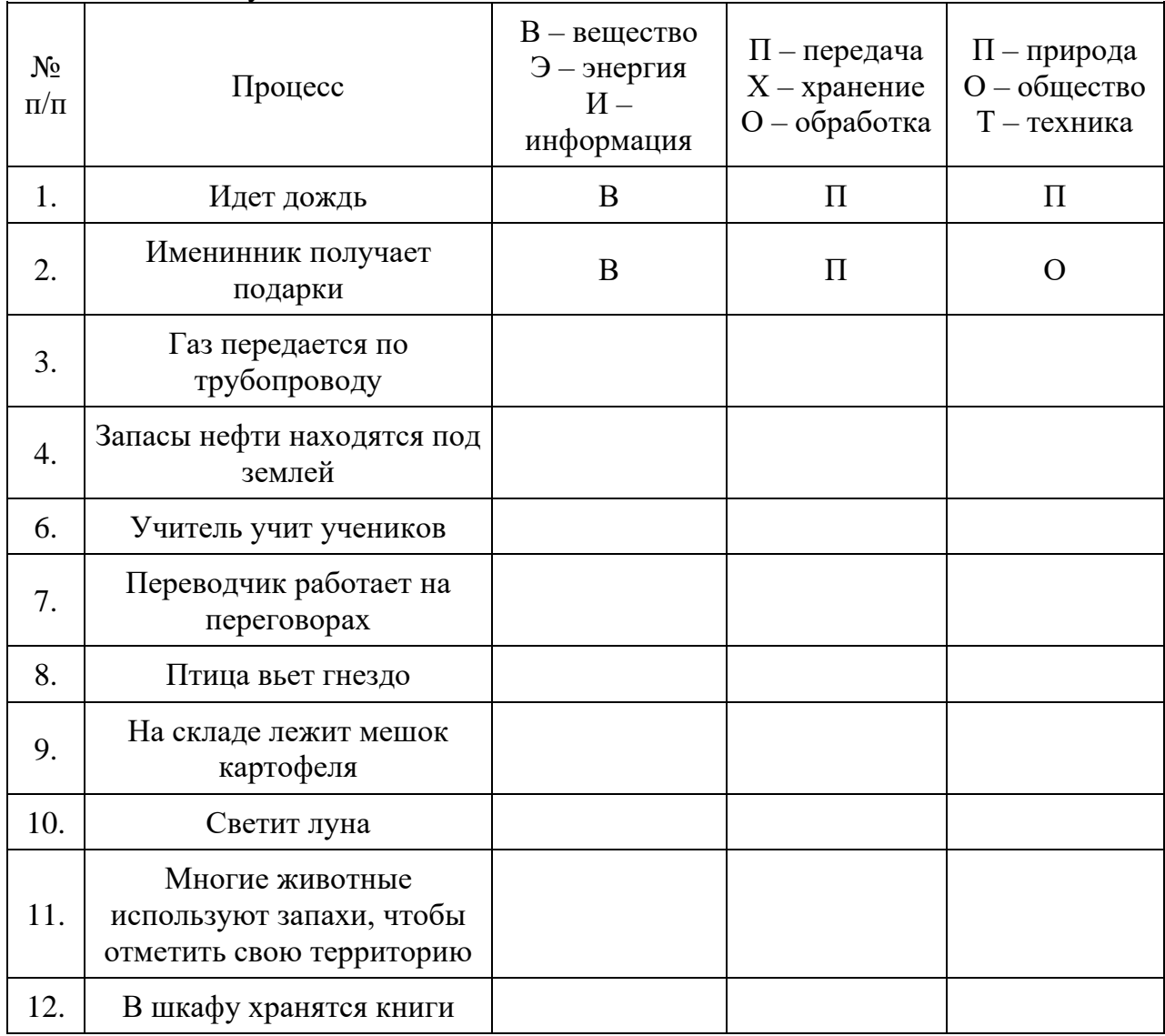

- 2. *Выберите один из 4 вариантов ответа:* К зрительной можно отнести информацию, которую человек получает, воспринимая:
	- 1) запах духов
	- 2) графические изображения
	- 3) раскаты грома
	- 4) ощущение холода

3. В какой из последовательностей единицы измерения указаны в порядке возрастания

- 1) гигабайт, килобайт, мегабайт, байт
- 2) гигабайт, мегабайт, килобайт, байт
- 3) мегабайт, килобайт, байт, гигабайт
- 4) байт, килобайт, мегабайт, гигабайт

4. Лена забыла пароль для входа в Windows XP, но помнила алгоритм его получения из символов «A153B42FB4» в строке подсказки. Если последовательность символов «В4» заменить на «В52» и из получившейся строки удалить все трехзначные числа, то полученная последовательность и будет паролем:

Выберите один из 4 вариантов ответа:

- 1) ABFB52
- 2) AB42FB52
- $3)$  ABFB4
- $4)$  AB52FB
- 5. Установите соответствие (напротив информационного процесса поставьте номер соответствующий перечисленным действиям):
	- 1. Записали задание в тетрадь.
	- 2. Рассказали друг другу новость
	- 3. Смотрим в интернете материал для подготовки сообщения.
	- 4. Решаем математическую задачу на %.

Укажите порядок следования вариантов ответа:

- Хранение Обработка- Передача Поиск Поиск Поиск Поиск Поиск Поиск Поиск Поиск Поиск Поиск Поиск Поиск Поиск Поиск Поиск Поиск Поиск Поиск Поиск Поиск Поиск Поиск Поиск Поис
- Передача -
- 2-й вариант.
- 1. Вещество, энергия, информация основные понятия науки. В каждом из приведенных примеров они передаются, хранятся, либо обрабатываются. Причем эти процессы происходят или в природе, или в обществе, или в технике.

Заполните таблицу:

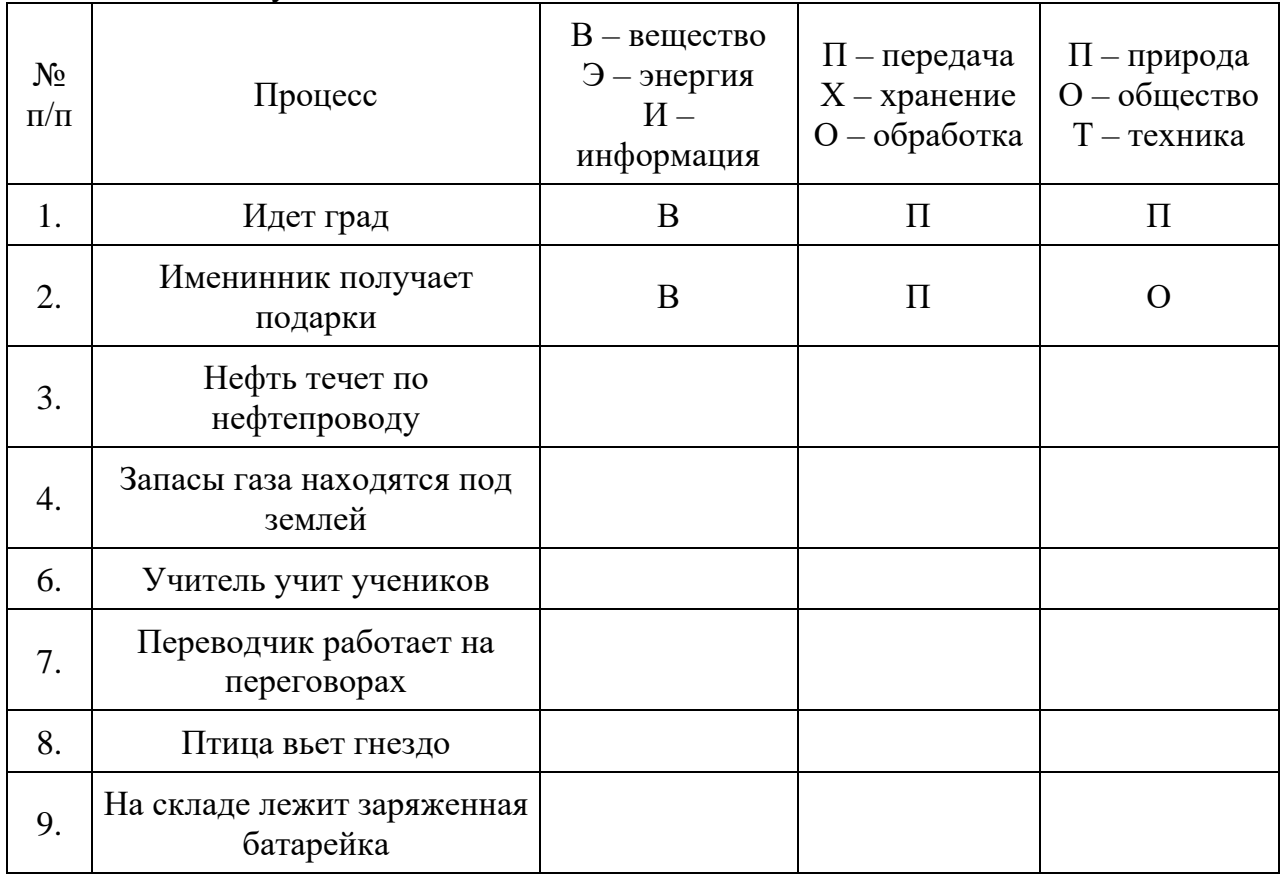

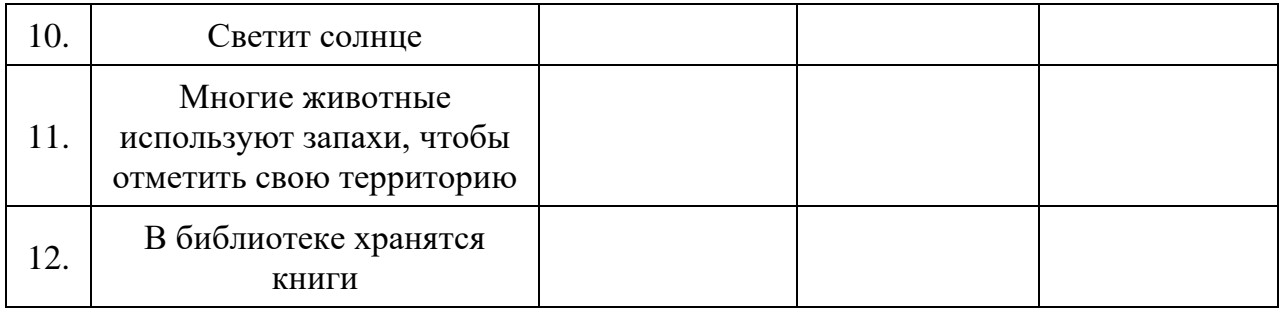

- 2. Установите соответствие (напротив информационного процесса поставьте номер соответствующий перечисленным действиям):
	- 1. Записали номер телефона в блокнот
	- 2. Рассказали другу новость
	- 3. Смотрим в библиотеке материал для подготовки реферата.
	- 4. Вычисляем значение выражения

Укажите порядок следования вариантов ответа:

Хранение - Обработка- Передача - Поиск - Поиск - Поиск - Поиск - Поиск - Поиск - Поиск - Поиск - Поиск - Поиск - Поиск - Поиск - Поиск - Поиск - Поиск - Поиск - Поиск - Поиск - Поиск - Поиск - Поиск - Поиск - Поиск - Поис

- 3. Выберите один из 4 вариантов ответа. В какой из последовательностей единицы измерения указаны в порядке возрастания
	- а) гигабайт, килобайт, мегабайт, байт
	- б) гигабайт, мегабайт, килобайт, байт
	- в) мегабайт, килобайт, байт, гигабайт
	- г) байт, килобайт, мегабайт, гигабайт

4. Выберите один из 4 вариантов ответа. Перевод текста с английского языка на русский можно назвать:

- а) процесс хранения информации;
- б) процесс передачи информации;
- в) процесс получения информации;
- г) процесс защиты информации;
- д) процесс обработки информации.

5. Источник информации - тот, кто сообщает информацию. Приемник информации - тот, кто принимает информацию. Приведите примеры источника, приемника и носителя информации:

### 2.2. Задания для проведения текущего контроля Практические работы

- 1. Образовательные информационные ресурсы. Работа с программным обеспечением: энциклопедии. Лицензионные и свободно распространяемые программные продукты с учетом профессиональной направленности. Использование персональных компьютеров в профессиональной деятельности для поиска и обработки информации, создания и редактирования документов.
- 2. Понятие информационных технологий. Средства, состав информационных технологий. Виды информационных технологий. Состав, функции и возможности использования информационных и телекоммуникационных технологий в профессиональной деятельности.
- 3. Классификация информационных технологий. Возможности использования информационных и телекоммуникационных технологий в профессиональной деятельности
- 4. Форматирование, редактирование, абзацное выравнивание текста, вставка таблиц и рисунков в текст MS WORD, системы распознавания текстов. Использование систем проверки орфографии и грамматики. Тезаурусы. Создание текстовых документов на основе шаблонов. Создание шаблонов и форм. Создание комплексных документов в текстовом редакторе. Оформление формул редактором MS Equation. Организационные диаграммы в MS Word.
- 5. Работа в издательской системе MS Office Publisher. Создание буклета, визитной карточки, плаката.
- 6. Создание электронной книги. Относительная и абсолютная адресация в MS Excel. Связывание таблицы. Расчет промежуточных итогов в таблицах MS Excel. Подбор параметра. Организация обратного расчета. Задачи оптимизации (поиск решения). Связи между файлами и консолидация данных в MS Excel.
- 7. Расчет промежуточных итогов в таблицах MS Excel. Подбор параметра. Организация обратного расчета. Задачи оптимизации (поиск решения). Связи между файлами и консолидация данных в MS Excel.
- 8. Расчет заработной платы, оформление ведомости заработной платы, построение диаграмм, нахождение значений функции у=х² при заданных х в EXCEL.
- 9. Формирование запросов для работы с электронными каталогами библиотек, музеев, книгоиздания, СМИ в профессиональной деятельности.
- 10. Электронные коллекции информационных и образовательных ресурсов, профессиональные и образовательные специализированные порталы.
- 11. Знакомство с различными графическими редакторами.
- 12. Создание и редактирование графических объектов в профессиональной деятельности. Paint.
- 13. Создание и редактирование мультимедийных объектов из различных предметных областей
- 14. Современные способы организации презентаций. Создание презентации.
- 15. Оформление презентации. Показ презентации.
- 16. Использование локальных сетей и ресурсов сети Интернет в профессиональной деятельности. Модем. Единицы измерения скорости передачи данных. Подключение модема.
- 17. Функции и возможности телекоммуникационных (телекоммуникативных) технологий. Создание ящика электронной почты и настройка его параметров. Формирование адресной книги.
- 18. Браузер. Примеры работы с различными сервисами Интернета в профессиональной деятельности.
- 19. Методы и средства создания и сопровождения сайта.
- 20. Поисковые системы. Поиск информации в сети Интернет по заданной теме.
- 21. Использование тестирующих систем в учебной деятельности в локальной сети образовательного учреждения.
- 22. Участие в анкетировании, тестировании.

### **2.3 Тематика сообщений (докладов, рефератов)**

- 1. Информационные технологии в сфере культуры
- 2. Информационные технологии
- 3. Распознавание речи
- 4. Устройства хранения информации
- 5. Модемы, принцип работы
- 6. Электронные книги
- 7. Применение ЭВМ в жизнедеятельности человека
- 8. Флэш карта
- 9. Характеристика программ для создания электронных таблиц.
- 10. Принципы работы сети Ethernet
- 11. Программные средства информационных технологий
- 12. Технические средства информационных технологий
- 13. Этапы эволюции информационных технологий
- 14. Аппаратные средства мультимедиа технологий
- 15. Компьютерные сети. Основные понятия
- 16. Глобальные компьютерные сети
- 17. Локальные компьютерные сети
- 18. Топология локальных компьютерных сетей (шина, кольцо, звезда)
- 19. Архитектура компьютерных сетей.
- 20. Информационно-справочные системы и информационно поисковые технологии
- 21. Информационные сетевые технологии
- 22. Мультимедиа технологии. Основные понятия
- 23. Информационно справочные правовые системы (ИСПС).
- 24. Информационные технологии искусственного интеллекта
- 25. Экспертные системы. Основные понятия
- 26. Информационные технологии защиты информации
- 27. Информационные технологии в образовании
- 28. Телекоммуникационные технологии
- 29. Информационные технологии автоматизации офиса
- 30. Каналы связи и способы доступа в INTERNET
- 31. Сканеры и программная поддержка их работы
- 32. Современные накопители информации, используемые в вычислительной технике
- 33. Техническое обеспечение компьютерных сетей

#### 2.4. Задания для проведения промежуточной аттестации

#### 1. Теоретическая часть

#### Вопросы для устных ответов:

- 1. Информация и информационные процессы в природе, обществе, техники. Информационная деятельность человека.
- 2. Информационные процессы и управление. Обратная связь.
- 3. Язык и информация. Естественные и формальные языки.
- 4. Двоичная система счисления. Запись чисел в двоичной системе счисления.
- 5. Магистрально-модульный принцип построения компьютера.
- 6. Кодирование информации. Способы кодирования.
- 7. Основные характеристики компьютера (разрядность, тактовая частота, объем оперативной памяти, производительность и др.).
- 8. Качественные и количественные характеристики информации. Свойства информации (новизна, актуальность, достоверность и др.). Единицы измерения информации.
- 9. Функциональная схема компьютера. Основные устройства компьютера, их назначение и взаимосвязь.
- 10. Программное управление работой компьютера. Программное обеспечение компьютера.
- 11. Папки и файлы (тип файла, имя файла). Файловая система. Основные операции с файлами в операционной системе.
- 12. Защита информации. Правовая охрана программ и данных.
- 13. Мультимедиа-технология.
- 14. Алгоритм. Свойства алгоритма. Возможность автоматизации интеллектуальной деятельности человека.
- 15. Операционная система компьютера (назначение, состав, загрузка).
- 16. Представление и кодирование информации с помощью знаковых систем. Алфавитный подход к определению количества информации.
- 17. Выполнение арифметических операций в двоичной системе счисления.
- 18. Информационное моделирование. Основные типы информационных моделей (табличные, иерархические, сетевые).
- 19. Основы языка разметки гипертекста (HTML).
- 20. Текстовый редактор. Назначение и основные функции.
- 21. Двоичное кодирование текстовой информации. Различные кодировки кириллицы.
- 22. Электронные таблицы. Назначение и основные функции.
- 23. Адресация в Интернете: доменная система имен и IP-адреса.
- 24. Базы данных. Назначение и основные функции.
- 25. Компьютерные вирусы: способы распространения, защита от вирусов.
- 26. Информационные ресурсы сети Интернет: электронная почта, телеконференция, файловые архивы. Всемирная паутина.
- 27. Информация. Вероятностный подход к измерению количества информации.
- 28. Гипертекст. Технология WWW (World Wide Web Всемирная паутина).
- 29. Основные этапы развития вычислительной техники. Информатизация общества.
- 30. Автоматическая обработка информации.
- 31. Основные объекты СУБД: таблицы, формы, запросы, отчеты.
- 32. Протокол передачи данных TCP/IP.
- 33. Графика в профессии.
- 34. Цифровое оборудование для создания графических и мультимедийных объектов.
- 35. Поиск данных в сети Интернет. Поисковые системы.
- 36. СУБД (модели, виды). Использование СУБД в различных предметных областях.
- 37. Графические возможности текстового редактора.
- 38. Провайдер.
- 39. Компьютерные сети: назначение и классификация.
- 40. Локальные компьютерные сети: особенности организации, топология, методы доступа.
- 41. Глобальные компьютерные сети: структура и система адресации, способы организации передачи информации.
- 42. Многообразие компьютеров.
- 43. Внешние устройства компьютеров.
- 44. Информационные системы и автоматизация информационных процессов. Настольные издательские системы.
- 45. Сетевые информационные системы.
- 46. Использование возможностей Интернета для дистанционного образования.
- 47. Программные среды компьютерной графики.
- 48. Правонарушения в информационной сфере, меры их предупреждения.
- 49. Различные системы счисления.
- 50. Презентационный пакет. Назначение и основные функции.

#### **2. Практическая часть**

**Задание 1.** Откройте поисковый сервер [http://www.yandex.ru.](http://www.yandex.ru/) В рамках данного сервера найдите информацию по теме: «Блюда русской кухни». Сохраните информацию в C:\Мои документы\

**Задание 2.** Создайте в редакторе Блокнот простейший документ HTML. Сохраните его в C:\Мои документы\

**Задание 3.** На рабочем столе создайте папку и переименуйте ее под своей фамилией. В эту папку перекопируйте 1 текстовый файл и 1 графический файл.

**Задание 4.** Выполните действия в двоичной системе счисления:

a)  $1111 + 1011$ ; 6)  $10111 - 111$ .

**Задание 5.** Выполните действия в двоичной системе счисления:

a)  $1100 - 0111$ ; 6)  $11001 \cdot 111$ .

Задание 6. Переведите из одной системы счисления в другую:

a)  $29_{10} = X_2$ ; 6)  $100111_2 = X_{10}$ .

**Задание 7.** Вычислите значение выражение  $(A + B) \cdot C$ , если  $A = 1011$ ,  $B = 110$ ,  $C = 11$ . Ответ лайте в лесятичной системе счисления.

Задание 8. Запустите антивирусную программу. Протестируйте папку Windows диска  $C$ : Задание 9. Создать презентацию (не менее 4слайдов разного типа). Произвести настройку анимации.

Сохранить как Презентацию С:\Мои документы\Свободная.ppt

Задание 10. Выполнить действия с помощью мыши:

1) Создать папку С: Мои документы Тетр.

2) Выбрать фоновой рисунок (любой).

3) Создать ярлык к папке Temp по адресу C:\Мои документы\Klass.

4) Переименовать ярлык к папке Ярлык для Тетр на Тета

Задание 11. Выполните форматирование текста, представляющего собой фрагмент инструкции по охране труда для повара. (Приложение 1):

1) Для заголовка (первая строка текста) примените шрифт Courier New Cyr, размер шрифта 14, полужирный, выравнивание по центру страницы.

2) Выделите текст раздела 2 и установите маркёрами позицию первой строки абзаца 1,5 см, а позиции последующих строк 0,5 см.

3) К разделу 3 примените шрифт Arial, размер шрифта 12, курсив, выравнивание по ширине страницы.

4) В параметрах страницы установите зеркальные поля и альбомную ориентацию.

5) Сохранить документ С:\Мои документы\Работа.doc

Задание 12. Произвести настройку рабочего стола компьютера:

1) Установить фон "Установка"

2) Применить оформление "Хаки"

3) Подключить заставку "Объёмный текст", ввести в качестве текста своё имя.

4) Установить для заставки интервал 2 мин.

5) Установить Цветовую палитру High Color (16 бит).

Задание 13. Используя графические возможности текстового редактора Word, нарисуйте рисунок (Приложение 2).

Задание 1.4. В тексте из Приложения 1 создайте гиперссылки.

Задание 15. Написать словесный алгоритм приготовления салата «Оливье».

Задание 16. В MS Excel рассчитать калькуляцию блюда (Приложение 3).

Задание 17. Создать две HTML-страницы. Первая: заголовок - по левому краю, рисунок N1 - по центру, рисунок N2 - по правому краю. Вторая: рисунок - по левому краю, абзац текста - по центру. Переход с первой на вторую - заголовок, переход со второй на первую - слово текста.

Задание 18. Создать две HTML-страницы. Первая: таблица 1х3, первый столбец - абзац текста, второй - рисунок, третий - фон зеленого цвета. Вторая: фон - красного цвета, абзац текста (зеленого цвета) - по центру. Переход с первой на вторую - третий столбец таблицы, переход со второй на первую - второе слово текста.

Задание 19. В одном из вариантов кодировки Unicode на каждый символ отводится по два байта. Определите информационный объем сообщения из 20 символов в этой кодировке.

Задание 20. Для 5 букв латинского алфавита заданы их двоичные коды (для некоторых букв - из двух бит, для некоторых - из трех). Эти коды представлены в таблице:

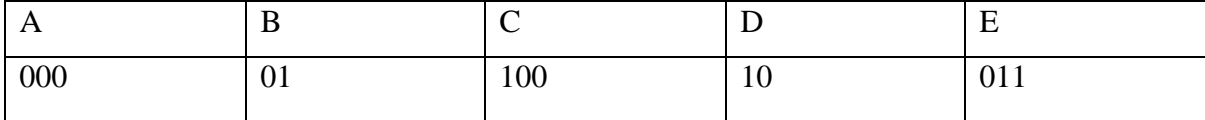

Определите, какой набор букв закодирован строкой 0110100011000

**Задание 21.** Загрузите страницу электронного словаря В.Даля - www.slovardal.ru. В текстовое поле Поиск по словарю: введите слово «кулинария». Нажмите кнопку Искать. Дождитесь результата поиска. Скопируйте результат в текстовый документ.

**Задание 22.** Используя табличный процессор Excel, постройте диаграмму, отражающую цены всех ингредиентов салата «Оливье» (Приложение 3).

**Задание 23.** Определить, в течение какого времени модем способен передать три страницы текста (5400 байт) со скоростью 43200 бит/с.

**Задание 24.** На Yandex зарегистрируйте почтовый ящик. Напишите письмо и отправьте его по адресу exam\_PU45@rambler.ru.

**Задание 25.** Создайте на съемном носителе файл справка.doc. Создайте ярлык данного файла на Рабочем столе. Организуйте поиск всех папок, содержащих в имени текст «При». Организуйте поиск файлов с расширением .doc, созданных за последнюю неделю. **Условия выполнения**

1. Место выполнения заданий экзамена - в кабинете информатики

2. Время выполнения заданий экзамена*: 25 мин.*

3. Оборудование: компьютеры, компьютерная сеть.

4. Литература для экзаменующихся: приложения к практическим заданиям.

5. Дополнительная литература для экзаменатора (экзаменационной комиссии):

1) Информатика и ИКТ, М.С.Цветкова, Л.С.Великович;

2) Информатика и ИКТ, 10-11 класс, И.Г.Семакин, Е.К.Хеннер;

3) Информатика, А.В.Могилев, Н.И.Пак, Е.К.Хеннер

#### **Критерии оценивания теоретической части**

*Оценивание ответа экзаменуемого* экспертное (складывается из нескольких мнений членов экзаменационной комиссии). При оценке ответа используется традиционная форма оценивания по пятибалльной шкале каждого вопроса и выставляется среднее значение в итоге за экзамен.

Для устных ответов определяются следующие критерии оценок. **Оценка «отлично»** выставляется, если ученик:

- полно раскрыл содержание материала в объеме, предусмотренном программой и учебником;

- изложил материал грамотным языком в определенной логической последовательности, точно используя математическую и специализированную терминологию и символику;

- правильно выполнил чертежи и графики, сопутствующие ответу;

- показал умение иллюстрировать теоретические положения конкретными примерами, применять их в новой ситуации при выполнении практического задания;

- продемонстрировал усвоение ранее изученных сопутствующих вопросов, сформированность и устойчивость используемых при ответе умений и навыков;

- отвечал самостоятельно без наводящих вопросов учителя.

Возможны одна-две неточности при освещении второстепенных вопросов или в выкладках, которые ученик легко исправил по замечанию учителя.

**Оценка «хорошо»** выставляется, если:

- ответ удовлетворяет в основном требованиям на оценку «5», но при этом имеет один из недостатков:

- в изложении допущены небольшие пробелы, не исказившие логического и информационного содержания ответа;

- допущены один-два недочета при освещении основного содержания ответа, исправленные по замечанию учителя;

- допущены ошибка или более двух недочетов при освещении второстепенных вопросов или в выкладках, легко исправленные по замечанию учителя. **Оценка «удовлетворительно»** выставляется, если:

- неполно или непоследовательно раскрыто содержание материала, но показано общее понимание вопроса и продемонстрированы умения, достаточные для дальнейшего усвоения программного материала, имелись затруднения или допущены ошибки в определении понятий, использовании терминологии, чертежах и выкладках, исправленные после нескольких наводящих вопросов учителя;

- ученик не справился с применением теории в новой ситуации при выполнении практического задания, но выполнил задания обязательного уровня сложности по данной теме,

- при знании теоретического материала выявлена недостаточная сформированность основных умений и навыков.

**Оценка «неудовлетворительно»** выставляется, если:

- не раскрыто основное содержание учебного материала;

- обнаружено незнание или непонимание учеником большей или наиболее важной части учебного материала,

- допущены ошибки в определении понятий, при использовании терминологии, в чертежах, блок-схем и иных выкладках, которые не исправлены после нескольких наводящих вопросов учителя.

- ученик обнаружил полное незнание и непонимание изучаемого учебного материала или не смог ответить ни на один из поставленных вопросов по изучаемому материалу.

#### **Критерии оценивания практической части**

Для письменных работ учащихся определяются следующие критерии оценок.

**Оценка «отлично»** ставится, если:

- работа выполнена полностью;

- в теоретических выкладках решения нет пробелов и ошибок;

- в тексте программы нет синтаксических ошибок (возможны одна-две различные неточности, описки, не являющиеся следствием незнания или непонимания учебного материала).

**Оценка «хорошо»** ставится, если:

- работа выполнена полностью, но обоснования шагов решения недостаточны (если умение обосновывать рассуждения не являлось специальным объектом проверки);

- допущена одна ошибка или два-три недочета в чертежах, выкладках или тексте программы.

**Оценка «удовлетворительно»** ставится, если:

- допущены более одной ошибки или двух-трех недочетов в выкладках или программе, но учащийся владеет обязательными умениями по проверяемой теме. **Оценка «неудовлетворительно»** ставится, если:

- допущены существенные ошибки, показавшие, что учащийся не владеет обязательными знаниями по данной теме в полной мере.

- работа показала полное отсутствие у учащегося обязательных знаний и умений по проверяемой теме.

Самостоятельная работа на ЭВМ оценивается следующим образом:

**Оценка «отлично»** ставится, если:

- учащийся самостоятельно выполнил все этапы решения задач на ЭВМ;

- работа выполнена полностью и получен верный ответ или иное требуемое представление результата работы;

**Оценка «хорошо»** ставится, если:

- работа выполнена полностью, но при выполнении обнаружилось недостаточное владение навыками работы с ЭВМ в рамках поставленной задачи;

- правильно выполнена большая часть работы (свыше 85 %);

- работа выполнена полностью, но использованы наименее оптимальные подходы к решению поставленной задачи.

**Оценка «удовлетворительно»** ставится, если:

- работа выполнена не полностью, допущено более трех ошибок, но учащийся владеет основными навыками работы на ЭВМ, требуемыми для решения поставленной задачи.

#### **Оценка «неудовлетворительно»** ставится, если:

- допущены существенные ошибки, показавшие, что учащийся не владеет обязательными знаниями, умениями и навыками работы на ЭВМ или значительная часть работы выполнена не самостоятельно.

- работа показала полное отсутствие у учащихся обязательных знаний и навыков работы на ЭВМ по проверяемой теме.

### **Перечень рекомендуемых учебных изданий, Интернет-ресурсов, дополнительной литературы ФОНДА ОЦЕНОЧНЫХ СРЕДСТВ**

учебной дисциплины ЕН.01. Информационные технологии Специальность 51.02.02 Социально-культурная деятельность

*Основные источники:*

- 1. Цветкова М.С. Информатика и ИКТ: учебник для студ. учреждений сред. проф. образования / М.С. Цветкова, Л.С. Великович. – М., 2014. – 352 с., 8 л. цв. ил.
- 2. Цветкова М.С. Информатика и ИКТ: практикум для студ. учреждений сред. проф. образования / М.С. Цветкова, Л.С. Великович. – М., 2014. – 350 с.
- 3. Гаврилов М.В. Информатика и информационные технологии : учебник для СПО / М.В.Гаврилов, В.А. Климов. – 4-е изд., перераб. и доп. – М. : Издательство Юрайт, 2018. – 383 с.

Дополнительные источники:

4. Советов, Б. Я. Информационные технологии : учебник для СПО / Б. Я. Советов, В. В. Цехановский. — 7-е изд., перераб. и доп. — М. : Издательство Юрайт, 2019. — 327 с. — (Серия : Профессиональное образование). — ISBN 978-5-534-06399-8. — Режим доступа : www.biblio-online.ru/book/77BE99E9-20D7-4C63-9D55-9F44F56D8F84.

*Учебно-методические издания собственной генерации:*

- 1. Савченко И.В. Информационно-коммуникационная компетенция: методические рекомендации при прохождении тестирования: методические рекомендации / Савченко И.В. ; Иркутский областной колледж культуры. – Иркутск, 2015. – 104 с.
- 2. Савченко И.В. Секреты Word: методические рекомендации / Савченко И.В. ; Иркутский областной колледж культуры. – Иркутск, 2014. – 24 с.
- 3. Савченко И.В. Секреты Excel: методические рекомендации / Савченко И.В. ; Иркутский областной колледж культуры. – Иркутск, 2014. – 20 с.

*Интернет-ресурсы:*

- 1. Единая коллекция цифровых образовательных ресурсов [Электронный ресурс] : [сайт]. – [Москва], 2005–2017. – URL: <http://school-collection.edu.ru/>
- 2. Единое окно доступа к информационным ресурсам [Электронный ресурс] : [сайт]. – [Москва], 2005–2017. – URL: <http://window.edu.ru/>
- 3. Учеба [Электронный ресурс] : [сайт]. [Москва], 2005–2017. URL: <http://ucheba.ru/>
- 4. Образовательные ресурсы Интернета школьникам и студентам. [Электронный ресурс]: Информатика - класс, урок, учебник, билеты,

задачи, тесты, ЕГЭ 2007, информатика тестирование, обучение, экзамен, ответы, основы информатики, начальная информатика, олимпиады, учителю информатики, открытый урок, программы, курс информатики, лекции. Режим доступа: http://www.alleng.ru/edu/comp.htm - Загл. с экрана.

- 5. Газета «Информатика». [Электронный ресурс] : Издательский дом «Первое сентября». – Режим доступа: [http://www.mat.september.ru.](http://www.mat.september.ru/) – Загл. с экрана.
- 6. Образовательные ресурсы Интернета школьникам и студентам. [Электронный ресурс]: Информатика - класс, урок, учебник, билеты, задачи, тесты, ЕГЭ 2007, информатика тестирование, обучение, экзамен, ответы, основы информатики, начальная информатика, олимпиады, учителю информатики, открытый урок, программы, курс информатики, лекции. Режим доступа: http://www.alleng.ru/edu/comp.htm - Загл. с экрана.
- 7. Учителям информатики и математики и их любознательным ученикам [Электронный ресурс] : Дидактические материалы по информатике и математике. Под ред. А.П.Шестакова. Режим доступа: [http://comp](http://comp-science.narod.ru/)[science.narod.ru-](http://comp-science.narod.ru/) Загл. с экрана.